**AutoCAD Crack Full Product Key Free [Mac/Win] [Updated-2022]**

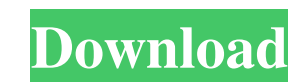

#### **AutoCAD Crack + Activation Free (Final 2022)**

Autodesk is the world's largest provider of software for 2D and 3D CAD and design, digital fabrication, and software for media and entertainment. It employs more than 13,000 people globally and is recognized as a global le and architecture, in engineering, architecture, construction, civil, mechanical, and electrical fields. AutoCAD has a primary platform of the Microsoft Windows operating system. History AutoCAD started out as a CAD program of a top-notch application that is used by large businesses. Some of the reasons AutoCAD took so long to reach this level of development were: Not enough people were working on it to make the top-notch products to compete. extremely competitive product. No one wanted to make a product where they had to spend too much time explaining what it is. No one wanted to spend time developing features that no one will use. No one wanted to spend time the top-rated software products that are for sale, such as Photoshop and Excel, you see that they have been around a long time. You also see that they are used by the largest companies in the world. The problems that Autod concept of the cloud. In the early days of AutoCAD, there was no web app for it. The users were all using the desktop version, and they had to either buy the software or download a copy of it. Now you can buy the newest ve

FCL enables the use of System.dll and it's.NET component through the use of FCL wizard. For instance, the FCL wizard can create a custom FCL project, which can then be used as a custom module by other applications. The int process. Some of the tools are optional, so they may be missing when certain features are not needed. Some of the tools are included with every installation of AutoCAD. Some of the tools are separately or combined with a n software applications available from the Add/Remove program. These are typically add-ons or utilities that run on top of AutoCAD 2004 features a built-in web browser. Although it is not a fully functional web browser, it i versions of AutoCAD as well. However, at this time, a fully functioning web browser was available only to registered users. AutoCAD LT includes the following "Extras": Vector Precision Display Halo Click Control Faster Pri Support AutoCAD Forum AutoCAD User Community Downloading a copy of AutoCAD AutoCAD training Category:Computer-aided design software Category:AutoDeskAs a method for forming a thin film such as an insulating film, and a pro then the applied coating liquid is dried to form a coating layer is known. A common method of coating a coating liquid a1d647c40b

### **AutoCAD Crack [March-2022]**

## **AutoCAD Crack Keygen Free**

2. Open the AutoCAD Drawing or Viewer and navigate to [C:\Program Files\3D Studio Max 2015\Viewer]. 3. Start your [AutoCAD] and enter the following command: ["c:\max2015\build\3D Studio Max.exe" /AutoCAD] 4. After the comm will then prompt to choose the type of file to open. If you are using a viewport, you can select the DIB section as well. 7. If you are using a viewport and have Autodesk 3D Viewer loaded, choose the DIB section and press select [Edit] and then [Copy]. Copy the [DXF] file to the clipboard, open [Design] and paste the file into the "Paste DXF" box. 10. Press [Enter] to accept the change. 11. Press [Enter] again to accept the "Copy DXF" actio Scale" to the best value you want, then press [OK]. 16. Select [View] and press [Tool] to activate the [Tool] section. 17. In the [Tool] section, change the "Display Mode" to the best value you want. Choose [Shift+Z] to to

## **What's New In AutoCAD?**

These features support automatic marking of axes, labels, and dimensions in models exported from CAD software that use the DGN format. You can also create markup attributes to apply to a drawing. (Video: 1:35 min.) New: Dr Explore data and learn more about the technology that runs AutoCAD as you work. (video: 2:15 min.) Get your data ready for 3D printing with the new Project Options dialog. Choose one of the four built-in 3D printing proces comma-delimited file for easy sharing. (video: 1:50 min.) User interface The Ribbon has been reorganized into four tabs: Document, Drawing, Design, and Information. (video: 1:55 min.) The Info icon in the toolbar lets you min.) When you are in the Properties palette, your selection, and the selected item are now highlighted to quickly access and change them. (video: 2:25 min.) In Design Review, you can use the Z-level for multiple objects i multiple parameters. The Insert icon and shortcut Ctrl+1 (1) have been added to the dialog box to quickly insert a selection box and a single point. The properties palette (right-click) can now display only one layer or tw

# **System Requirements For AutoCAD:**

Windows® XP Windows® XP Windows® 7 Windows® 8 Mac OS X® 10.4.1 or higher 2 GB RAM Intel® Pentium® III 1.6GHz CD-ROM drive Internet Connection (Requires additional download) CD burner Needs Flash Player 9.0 or higher GAME N have